# **PyJWT** *Release 2.8.0*

**Jul 18, 2023**

# **Contents**

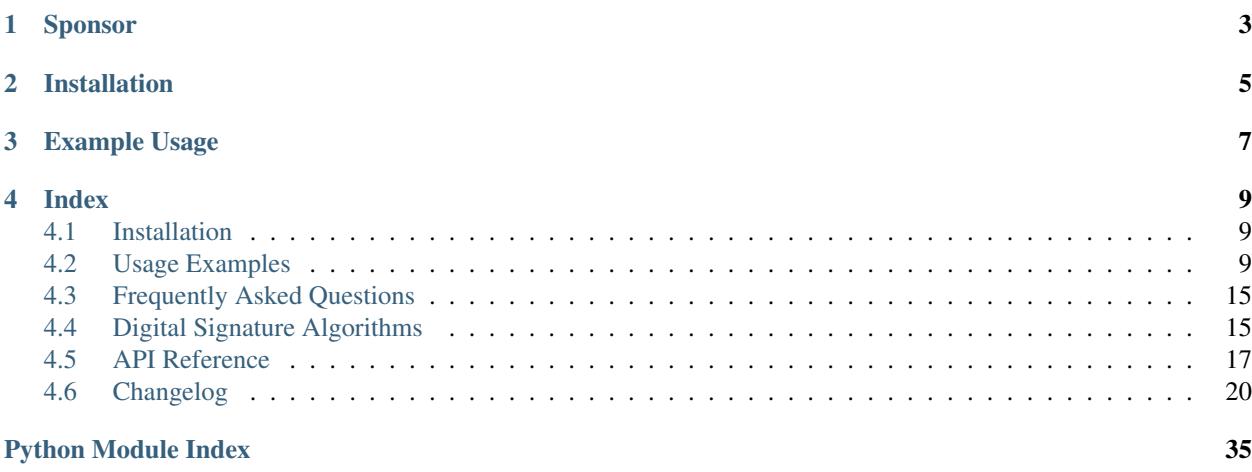

#### **[Index](#page-40-0)** 37

PyJWT is a Python library which allows you to encode and decode JSON Web Tokens (JWT). JWT is an open, industry-standard [\(RFC 7519\)](https://tools.ietf.org/html/rfc7519) for representing claims securely between two parties.

# Sponsor

<span id="page-6-0"></span>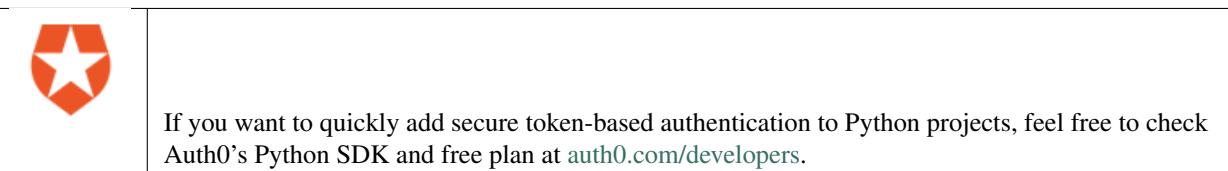

Installation

<span id="page-8-0"></span>You can install  $py$  jwt with pip:

**\$** pip install pyjwt

See *[Installation](#page-12-1)* for more information.

Example Usage

```
>>> import jwt
>>> encoded_jwt = jwt.encode({"some": "payload"}, "secret", algorithm="HS256")
>>> print(encoded_jwt)
eyJhbGciOiJIUzI1NiIsInR5cCI6IkpXVCJ9.eyJzb21lIjoicGF5bG9hZCJ9.
˓→4twFt5NiznN84AWoo1d7KO1T_yoc0Z6XOpOVswacPZg
>>> jwt.decode(encoded_jwt, "secret", algorithms=["HS256"])
{'some': 'payload'}
```
See *[Usage Examples](#page-12-2)* for more examples.

# Index

# <span id="page-12-1"></span><span id="page-12-0"></span>**4.1 Installation**

You can install PyJWT with pip:

**\$** pip install pyjwt

# <span id="page-12-3"></span>**4.1.1 Cryptographic Dependencies (Optional)**

If you are planning on encoding or decoding tokens using certain digital signature algorithms (like RSA or ECDSA), you will need to install the [cryptography](https://cryptography.io) library. This can be installed explicitly, or as a required extra in the py  $jwt$ requirement:

**\$** pip install pyjwt[crypto]

The pyjwt [crypto] format is recommended in requirements files in projects using PyJWT, as a separate cryptography requirement line may later be mistaken for an unused requirement and removed.

# <span id="page-12-2"></span>**4.2 Usage Examples**

## **4.2.1 Encoding & Decoding Tokens with HS256**

```
>>> import jwt
>>> key = "secret"
>>> encoded = jwt.encode({"some": "payload"}, key, algorithm="HS256")
>>> print(encoded)
eyJhbGciOiJIUzI1NiIsInR5cCI6IkpXVCJ9.eyJzb21lIjoicGF5bG9hZCJ9.
˓→4twFt5NiznN84AWoo1d7KO1T_yoc0Z6XOpOVswacPZg
>>> jwt.decode(encoded, key, algorithms="HS256")
{'some': 'payload'}
```
# **4.2.2 Encoding & Decoding Tokens with RS256 (RSA)**

RSA encoding and decoding require the cryptography module. See *[Cryptographic Dependencies \(Optional\)](#page-12-3)*.

```
>>> import jwt
>>> private_key = b"-----BEGIN PRIVATE KEY-----\nMIGEAgEAMBAGByqGSM49AgEGBS..."
>>> public_key = b"-----BEGIN PUBLIC KEY-----\nMHYwEAYHKoZIzj0CAQYFK4EEAC..."
>>> encoded = jwt.encode({"some": "payload"}, private_key, algorithm="RS256")
>>> print(encoded)
eyJhbGciOiJIUzI1NiIsInR5cCI6IkpXVCJ9.eyJzb21lIjoicGF5bG9hZCJ9.
˓→4twFt5NiznN84AWoo1d7KO1T_yoc0Z6XOpOVswacPZg
>>> decoded = jwt.decode(encoded, public_key, algorithms=["RS256"])
{'some': 'payload'}
```
If your private key needs a passphrase, you need to pass in a PrivateKey object from cryptography.

```
from cryptography.hazmat.primitives import serialization
from cryptography.hazmat.backends import default_backend
pem_bytes = b"-----BEGIN PRIVATE KEY-----\nMIGEAgEAMBAGByqGSM49AgEGBS..."
passphrase = b"your password"
private_key = serialization.load_pem_private_key(
   pem_bytes, password=passphrase, backend=default_backend()
)
encoded = jwt.encode({"some": "payload"}, private_key, algorithm="RS256")
```
If you are repeatedly encoding with the same private key, reusing the same RSAPrivateKey also has performance benefits because it avoids the CPU-intensive RSA\_check\_key primality test.

# **4.2.3 Specifying Additional Headers**

```
>>> jwt.encode(
... {"some": "payload"},
... "secret",
... algorithm="HS256",
... headers={"kid": "230498151c214b788dd97f22b85410a5"},
... )
→'eyJhbGciOiJIUzI1NiIsInR5cCI6IkpXVCIsImtpZCI6IjIzMDQ5ODE1MWMyMTRiNzq4ZGQ5N2YyMmI4NTQxMGE1In0.
˓→eyJzb21lIjoicGF5bG9hZCJ9.DogbDGmMHgA_bU05TAB-R6geQ2nMU2BRM-LnYEtefwg'
```
# **4.2.4 Reading the Claimset without Validation**

If you wish to read the claimset of a JWT without performing validation of the signature or any of the registered claim names, you can set the verify\_signature option to False.

Note: It is generally ill-advised to use this functionality unless you clearly understand what you are doing. Without digital signature information, the integrity or authenticity of the claimset cannot be trusted.

```
>>> jwt.decode(encoded, options={"verify_signature": False})
{'some': 'payload'}
```
# **4.2.5 Reading Headers without Validation**

Some APIs require you to read a JWT header without validation. For example, in situations where the token issuer uses multiple keys and you have no way of knowing in advance which one of the issuer's public keys or shared secrets to use for validation, the issuer may include an identifier for the key in the header.

```
>>> jwt.get_unverified_header(encoded)
{'alg': 'RS256', 'typ': 'JWT', 'kid': 'key-id-12345...'}
```
# **4.2.6 Registered Claim Names**

The JWT specification defines some registered claim names and defines how they should be used. PyJWT supports these registered claim names:

- "exp" (Expiration Time) Claim
- "nbf" (Not Before Time) Claim
- "iss" (Issuer) Claim
- "aud" (Audience) Claim
- "iat" (Issued At) Claim

## **Expiration Time Claim (exp)**

The "exp" (expiration time) claim identifies the expiration time on or after which the JWT MUST NOT be accepted for processing. The processing of the "exp" claim requires that the current date/time MUST be before the expiration date/time listed in the "exp" claim. Implementers MAY provide for some small leeway, usually no more than a few minutes, to account for clock skew. Its value MUST be a number containing a NumericDate value. Use of this claim is OPTIONAL.

You can pass the expiration time as a UTC UNIX timestamp (an int) or as a datetime, which will be converted into an int. For example:

```
jwt.encode({"exp": 1371720939}, "secret")
jwt.encode({"exp": datetime.now(tz=timezone.utc)}, "secret")
```
Expiration time is automatically verified in *jwt.decode()* and raises *jwt.ExpiredSignatureError* if the expiration time is in the past:

```
try:
    jwt.decode("JWT_STRING", "secret", algorithms=["HS256"])
except jwt.ExpiredSignatureError:
    # Signature has expired
    ...
```
Expiration time will be compared to the current UTC time (as given by *timegm(datetime.now(tz=timezone.utc).utctimetuple())*), so be sure to use a UTC timestamp or datetime in encoding.

You can turn off expiration time verification with the *verify\_exp* parameter in the options argument.

PyJWT also supports the leeway part of the expiration time definition, which means you can validate a expiration time which is in the past but not very far. For example, if you have a JWT payload with a expiration time set to 30 seconds after creation but you know that sometimes you will process it after 30 seconds, you can set a leeway of 10 seconds in order to have some margin:

```
jwt_payload = jwt.encode(
    {"exp": datetime.datetime.now(tz=timezone.utc) + datetime.timedelta(seconds=30)},
    "secret",
)
time.sleep(32)
# JWT payload is now expired
# But with some leeway, it will still validate
jwt.decode(jwt_payload, "secret", leeway=10, algorithms=["HS256"])
```
Instead of specifying the leeway as a number of seconds, a *datetime.timedelta* instance can be used. The last line in the example above is equivalent to:

```
jwt.decode(
    jwt_payload, "secret", leeway=datetime.timedelta(seconds=10), algorithms=["HS256"]
)
```
#### **Not Before Time Claim (nbf)**

The "nbf" (not before) claim identifies the time before which the JWT MUST NOT be accepted for processing. The processing of the "nbf" claim requires that the current date/time MUST be after or equal to the not-before date/time listed in the "nbf" claim. Implementers MAY provide for some small leeway, usually no more than a few minutes, to account for clock skew. Its value MUST be a number containing a NumericDate value. Use of this claim is OPTIONAL.

The *nbf* claim works similarly to the *exp* claim above.

```
jwt.encode({"nbf": 1371720939}, "secret")
jwt.encode({"nbf": datetime.now(tz=timezone.utc)}, "secret")
```
#### **Issuer Claim (iss)**

The "iss" (issuer) claim identifies the principal that issued the JWT. The processing of this claim is generally application specific. The "iss" value is a case-sensitive string containing a StringOrURI value. Use of this claim is OPTIONAL.

```
payload = {"some": "payload", "iss": "urn:foo"}
token = jwt.encode(payload, "secret")
decoded = jwt.decode(token, "secret", issuer="urn:foo", algorithms=["HS256"])
```
If the issuer claim is incorrect, *jwt.InvalidIssuerError* will be raised.

#### **Audience Claim (aud)**

The "aud" (audience) claim identifies the recipients that the JWT is intended for. Each principal intended to process the JWT MUST identify itself with a value in the audience claim. If the principal processing the claim does not identify itself with a value in the "aud" claim when this claim is present, then the JWT MUST be rejected.

In the general case, the "aud" value is an array of case- sensitive strings, each containing a StringOrURI value.

```
payload = {"some": "payload", "aud": ["urn:foo", "urn:bar"]}
token = jwt.encode(payload, "secret")
decoded = jwt.decode(token, "secret", audience="urn:foo", algorithms=["HS256"])
```
In the special case when the JWT has one audience, the "aud" value MAY be a single case-sensitive string containing a StringOrURI value.

```
payload = {"some": "payload", "aud": "urn:foo"}
token = jwt.encode(payload, "secret")
decoded = jwt.decode(token, "secret", audience="urn:foo", algorithms=["HS256"])
```
If multiple audiences are accepted, the audience parameter for  $jwt$ .decode can also be an iterable

```
payload = {"some": "payload", "aud": "urn:foo"}
token = jwt.encode(payload, "secret")
decoded = jwt.decode(token, "secret", audience=["urn:foo", "urn:bar"], algorithms=["HS256"]
)
```
The interpretation of audience values is generally application specific. Use of this claim is OPTIONAL.

If the audience claim is incorrect, *jwt.InvalidAudienceError* will be raised.

#### **Issued At Claim (iat)**

The iat (issued at) claim identifies the time at which the JWT was issued. This claim can be used to determine the age of the JWT. Its value MUST be a number containing a NumericDate value. Use of this claim is OPTIONAL.

If the *iat* claim is not a number, an *jwt.InvalidIssuedAtError* exception will be raised.

```
jwt.encode({"iat": 1371720939}, "secret")
jwt.encode({"iat": datetime.now(tz=timezone.utc)}, "secret")
```
# **4.2.7 Requiring Presence of Claims**

If you wish to require one or more claims to be present in the claimset, you can set the require parameter to include these claims.

```
>>> jwt.decode(encoded, options={"require": ["exp", "iss", "sub"]})
{'exp': 1371720939, 'iss': 'urn:foo', 'sub': '25c37522-f148-4cbf-8ee6-c4a9718dd0af'}
```
## **4.2.8 Retrieve RSA signing keys from a JWKS endpoint**

```
>>> import jwt
>>> from jwt import PyJWKClient
>>> token =
→"eyJ0eXAiOiJKV1OiLCJhbGciOiJSUzI1NiIsImtpZCI6Ik5FRTFRVVJCT1RNNE16STVSa0ZETlRZeE9UVTFNRGcyT0Rnd1EwV
++eyJpc3MiOiJodHRwczovL2Rldi04N2V2eDlydS5hdXRoMC5jb20vIiwic3ViIjoiYVc0Q2NhNzl4UmVMV1V6M¢FFMkg2a0QwTzI
→PUxE7xn52aTCohGiWoSdMBZGiYAHwE5FYie0Y1qUT68IHSTXwXVd6hn02HTah6epvHHVKA2FqcFZ4GGv5VTHEvYpeggiiZMgbxl
→GXvgFzsdsyWlVQvPX2xjeaQ217r2PtxDeqjlf66UYl6oY6AqNS8DH3iryCvIfCcybRZkc_hdvinuesonnextpage)
˓→6ZMoKT6Piijvk_aXdm7-QQqKJFHLuEqrVSOuBqqiNfVrG27QzAPuPOxvfXTVLXL2jek5meH6n-
 ˓→VWgrBdoMFH93QEszEDowDAEhQPHVs0xj7SIzA"
```
(continued from previous page)

```
>>> kid = "NEE1QURBOTM4MzI5RkFDNTYxOTU1MDg2ODgwQ0UzMTk1QjYyRkRFQw"
>>> url = "https://dev-87evx9ru.auth0.com/.well-known/jwks.json"
>>> optional_custom_headers = {"User-agent": "custom-user-agent"}
>>> jwks_client = PyJWKClient(url, headers=optional_custom_headers)
>>> signing_key = jwks_client.get_signing_key_from_jwt(token)
>>> data = jwt.decode(
... token,
... signing_key.key,
... algorithms=["RS256"],
... audience="https://expenses-api",
... options={"verify_exp": False},
... )
>>> print(data)
{'iss': 'https://dev-87evx9ru.auth0.com/', 'sub':
˓→'aW4Cca79xReLWUz0aE2H6kD0O3cXBVtC@clients', 'aud': 'https://expenses-api', 'iat':
˓→1572006954, 'exp': 1572006964, 'azp': 'aW4Cca79xReLWUz0aE2H6kD0O3cXBVtC', 'gty':
˓→'client-credentials'}
```
# **4.2.9 OIDC Login Flow**

The following usage demonstrates an OIDC login flow using pyjwt. Further reading about the OIDC spec is recommended for implementers.

In particular, this demonstrates validation of the at\_hash claim. This claim relies on data from outside of the the JWT for validation. Methods are provided which support computation and validation of this claim, but it is not built into pyjwt.

```
import base64
import jwt
import requests
# Part 1: setup
# get the OIDC config and JWKs to use
# in OIDC, you must know your client_id (this is the OAuth 2.0 client_id)
client_id = ...
# example of fetching data from your OIDC server
# see: https://openid.net/specs/openid-connect-discovery-1_0.html#ProviderConfig
oidc_server = ...
oidc_config = requests.get(
   f"https://{oidc_server}/.well-known/openid-configuration"
\inison()signing_algos = oidc_config["id_token_signing_alg_values_supported"]
# setup a PyJWKClient to get the appropriate signing key
jwks_client = jwt.PyJWKClient(oidc_config["jwks_uri"])
# Part 2: login / authorization
# when a user completes an OIDC login flow, there will be a well-formed
# response object to parse/handle
# data from the login flow
```
(continues on next page)

(continued from previous page)

```
# see: https://openid.net/specs/openid-connect-core-1_0.html#TokenResponse
token_response = ...
id_token = token_response["id_token"]
access_token = token_response["access_token"]
# Part 3: decode and validate at_hash
# after the login is complete, the id_token needs to be decoded
# this is the stage at which an OIDC client must verify the at_hash
# get signing_key from id_token
signing_key = jwks_client.get_signing_key_from_jwt(id_token)
# now, decode_complete to get payload + header
data = jwt.decodecomplete(id_token,
   key=signing_key.key,
   algorithms=signing_algos,
   audience=client_id,
)
payload, header = data["payload"], data["header"]
# get the pyjwt algorithm object
alg_obj = jwt.get_algorithm_by_name(header["alg"])
# compute at_hash, then validate / assert
digest = alg_obj.compute_hash_digest(access_token)
at_hash = base64.urlsafe_b64encode(digest[: (len(digest) // 2)]).rstrip("=")
assert at_hash == payload["at_hash"]
```
# <span id="page-18-0"></span>**4.3 Frequently Asked Questions**

#### **4.3.1 How can I extract a public / private key from a x509 certificate?**

The load\_pem\_x509\_certificate() function from cryptography can be used to extract the public or private keys from a x509 certificate in PEM format.

```
from cryptography.x509 import load_pem_x509_certificate
cert_str = b"-----BEGIN CERTIFICATE-----MIIDETCCAfm..."
cert_obj = load_pem_x509_certificate(cert_str)
public_key = cert_obj.public_key()
private_key = cert_obj.private_key()
```
# <span id="page-18-1"></span>**4.4 Digital Signature Algorithms**

The JWT specification supports several algorithms for cryptographic signing. This library currently supports:

- HS256 HMAC using SHA-256 hash algorithm (default)
- HS384 HMAC using SHA-384 hash algorithm
- HS512 HMAC using SHA-512 hash algorithm
- ES256 ECDSA signature algorithm using SHA-256 hash algorithm
- ES256K ECDSA signature algorithm with secp256k1 curve using SHA-256 hash algorithm
- ES384 ECDSA signature algorithm using SHA-384 hash algorithm
- ES512 ECDSA signature algorithm using SHA-512 hash algorithm
- RS256 RSASSA-PKCS1-v1\_5 signature algorithm using SHA-256 hash algorithm
- RS384 RSASSA-PKCS1-v1\_5 signature algorithm using SHA-384 hash algorithm
- RS512 RSASSA-PKCS1-v1\_5 signature algorithm using SHA-512 hash algorithm
- PS256 RSASSA-PSS signature using SHA-256 and MGF1 padding with SHA-256
- PS384 RSASSA-PSS signature using SHA-384 and MGF1 padding with SHA-384
- PS512 RSASSA-PSS signature using SHA-512 and MGF1 padding with SHA-512
- EdDSA Both Ed25519 signature using SHA-512 and Ed448 signature using SHA-3 are supported. Ed25519 and Ed448 provide 128-bit and 224-bit security respectively.

# **4.4.1 Asymmetric (Public-key) Algorithms**

Usage of RSA (RS\*) and EC (EC\*) algorithms require a basic understanding of how public-key cryptography is used with regards to digital signatures. If you are unfamiliar, you may want to read [this article.](https://en.wikipedia.org/wiki/Public-key_cryptography)

When using the RSASSA-PKCS1-v1\_5 algorithms, the *key* argument in both jwt.encode() and jwt.decode() ("secret" in the examples) is expected to be either an RSA public or private key in PEM or SSH format. The type of key (private or public) depends on whether you are signing or verifying a token.

When using the ECDSA algorithms, the key argument is expected to be an Elliptic Curve public or private key in PEM format. The type of key (private or public) depends on whether you are signing or verifying.

# **4.4.2 Specifying an Algorithm**

You can specify which algorithm you would like to use to sign the JWT by using the *algorithm* parameter:

```
>>> encoded = jwt.encode({"some": "payload"}, "secret", algorithm="HS512")
>>> print(encoded)
eyJhbGciOiJIUzUxMiIsInR5cCI6IkpXVCJ9.eyJzb21lIjoicGF5bG9hZCJ9.
˓→WTzLzFO079PduJiFIyzrOah54YaM8qoxH9fLMQoQhKtw3_
˓→fMGjImIOokijDkXVbyfBqhMo2GCNu4w9v7UXvnpA
```
When decoding, you can also specify which algorithms you would like to permit when validating the JWT by using the *algorithms* parameter which takes a list of allowed algorithms:

```
>>> jwt.decode(encoded, "secret", algorithms=["HS512", "HS256"])
{'some': 'payload'}
```
In the above case, if the JWT has any value for its alg header other than HS512 or HS256, the claim will be rejected with an InvalidAlgorithmError.

Warning: Do not compute the algorithms parameter based on the alg from the token itself, or on any other data that an attacker may be able to influence, as that might expose you to various vulnerabilities (see [RFC 8725](https://www.rfc-editor.org/rfc/rfc8725.html#section-2.1) [§2.1\)](https://www.rfc-editor.org/rfc/rfc8725.html#section-2.1). Instead, either hard-code a fixed value for algorithms, or configure it in the same place you configure <span id="page-20-1"></span>the key. Make sure not to mix symmetric and asymmetric algorithms that interpret the key in different ways (e.g. HS\* and RS\*).

# <span id="page-20-0"></span>**4.5 API Reference**

jwt.**encode**(*payload*, *key*, *algorithm="HS256"*, *headers=None*, *json\_encoder=None*) Encode the payload as JSON Web Token.

#### **Parameters**

- **payload** ([dict](https://docs.python.org/3/library/stdtypes.html#dict)) JWT claims, e.g. dict (iss=..., aud=..., sub=...)
- **key**  $(str)$  $(str)$  $(str)$  a key suitable for the chosen algorithm:
	- for asymmetric algorithms: PEM-formatted private key, a multiline string
- for symmetric algorithms: plain string, sufficiently long for security
- **algorithm**  $(s \nmid t)$  algorithm to sign the token with, e.g. "ES256". If headers includes alg, it will be preferred to this parameter.
- **headers**  $(dict)$  $(dict)$  $(dict)$  additional JWT header fields, e.g. dict (kid="my-key-id").
- **json encoder** (*[json.JSONEncoder](https://docs.python.org/3/library/json.html#json.JSONEncoder)*) custom JSON encoder for payload and headers

#### Return type [str](https://docs.python.org/3/library/stdtypes.html#str)

#### Returns a JSON Web Token

jwt.**decode**(*jwt*, *key=""*, *algorithms=None*, *options=None*, *audience=None*, *issuer=None*, *leeway=0*) Verify the jwt token signature and return the token claims.

#### Parameters

- **jwt**  $(str)$  $(str)$  $(str)$  the token to be decoded
- **key**  $(str)$  $(str)$  $(str)$  the key suitable for the allowed algorithm
- **algorithms**  $(llist)$  $(llist)$  $(llist)$  allowed algorithms, e.g. ["ES256"]

Warning: Do not compute the algorithms parameter based on the alg from the token itself, or on any other data that an attacker may be able to influence, as that might expose you to various vulnerabilities (see [RFC 8725 §2.1\)](https://www.rfc-editor.org/rfc/rfc8725.html#section-2.1). Instead, either hard-code a fixed value for algorithms, or configure it in the same place you configure the key. Make sure not to mix symmetric and asymmetric algorithms that interpret the key in different ways (e.g. HS\* and RS\*).

- **options** ([dict](https://docs.python.org/3/library/stdtypes.html#dict)) extended decoding and validation options
	- verify\_signature=True verify the JWT cryptographic signature
	- require=[] list of claims that must be present. Example: require=["exp", "iat", "nbf"]. Only verifies that the claims exists. Does not verify that the claims are valid.
	- verify\_aud=verify\_signature check that aud (audience) claim matches audience
- <span id="page-21-1"></span>– verify\_iss=verify\_signature check that iss (issuer) claim matches issuer
- verify\_exp=verify\_signature check that exp (expiration) claim value is in the future
- verify\_iat=verify\_signature check that iat (issued at) claim value is an integer
- verify\_nbf=verify\_signature check that nbf (not before) claim value is in the past
- strict\_aud=False check that the aud claim is a single value (not a list), and matches audience exactly

Warning: exp, iat and nbf will only be verified if present. Please pass respective value to require if you want to make sure that they are always present (and therefore always verified if verify exp, verify iat, and verify nbf respectively is set to True).

- **Iterable]** audience (*Union* [\[str,](https://docs.python.org/3/library/stdtypes.html#str) ) optional, the value for verify\_aud check
- **issuer**  $(str)$  $(str)$  $(str)$  optional, the value for verify iss check
- **leeway**  $(f$ loat) a time margin in seconds for the expiration check

Return type [dict](https://docs.python.org/3/library/stdtypes.html#dict)

Returns the JWT claims

<span id="page-21-0"></span>jwt.api\_jwt.**decode\_complete**(*jwt*, *key=""*, *algorithms=None*, *options=None*, *audience=None*, *issuer=None*, *leeway=0*)

Identical to jwt.decode except for return value which is a dictionary containing the token header (JOSE Header), the token payload (JWT Payload), and token signature (JWT Signature) on the keys "header", "payload", and "signature" respectively.

#### **Parameters**

- **jwt**  $(str)$  $(str)$  $(str)$  the token to be decoded
- **key**  $(str)$  $(str)$  $(str)$  the key suitable for the allowed algorithm
- **algorithms** (*[list](https://docs.python.org/3/library/stdtypes.html#list)*) allowed algorithms, e.g. ["ES256"]

**Warning:** Do not compute the algorithms parameter based on the alg from the token itself, or on any other data that an attacker may be able to influence, as that might expose you to various vulnerabilities (see [RFC 8725 §2.1\)](https://www.rfc-editor.org/rfc/rfc8725.html#section-2.1). Instead, either hard-code a fixed value for algorithms, or configure it in the same place you configure the key. Make sure not to mix symmetric and asymmetric algorithms that interpret the key in different ways (e.g. HS\* and RS\*).

- **options** ([dict](https://docs.python.org/3/library/stdtypes.html#dict)) extended decoding and validation options
	- verify\_signature=True verify the JWT cryptographic signature
	- require=[] list of claims that must be present. Example: require=["exp", "iat", "nbf"]. Only verifies that the claims exists. Does not verify that the claims are valid.
- <span id="page-22-0"></span>– verify\_aud=verify\_signature check that aud (audience) claim matches audience
- verify\_iss=verify\_signature check that iss (issuer) claim matches issuer
- verify\_exp=verify\_signature check that exp (expiration) claim value is in the future
- verify\_iat=verify\_signature check that iat (issued at) claim value is an integer
- verify\_nbf=verify\_signature check that nbf (not before) claim value is in the past

Warning: exp, iat and nbf will only be verified if present. Please pass respective value to require if you want to make sure that they are always present (and therefore always verified if verify exp, verify iat, and verify nbf respectively is set to True).

- **audience** (Iterable) optional, the value for verify\_aud check
- **issuer** ([str](https://docs.python.org/3/library/stdtypes.html#str)) optional, the value for verify\_iss check
- **leeway**  $(f$ loat) a time margin in seconds for the expiration check

#### Return type [dict](https://docs.python.org/3/library/stdtypes.html#dict)

Returns Decoded JWT with the JOSE Header on the key header, the JWS Payload on the key payload, and the JWS Signature on the key signature.

Note: TODO: Document PyJWS class

#### **4.5.1 Exceptions**

- **class** jwt.exceptions.**InvalidTokenError** Base exception when decode() fails on a token
- **class** jwt.exceptions.**DecodeError** Raised when a token cannot be decoded because it failed validation
- **class** jwt.exceptions.**InvalidSignatureError** Raised when a token's signature doesn't match the one provided as part of the token.
- **class** jwt.exceptions.**ExpiredSignatureError** Raised when a token's exp claim indicates that it has expired
- **class** jwt.exceptions.**InvalidAudienceError** Raised when a token's aud claim does not match one of the expected audience values
- **class** jwt.exceptions.**InvalidIssuerError** Raised when a token's iss claim does not match the expected issuer
- **class** jwt.exceptions.**InvalidIssuedAtError** Raised when a token's iat claim is in the future
- **class** jwt.exceptions.**ImmatureSignatureError** Raised when a token's nbf claim represents a time in the future

```
class jwt.exceptions.InvalidKeyError
     Raised when the specified key is not in the proper format
```
**class** jwt.exceptions.**InvalidAlgorithmError** Raised when the specified algorithm is not recognized by PyJWT

```
class jwt.exceptions.MissingRequiredClaimError
     Raised when a claim that is required to be present is not contained in the claimset
```
# <span id="page-23-0"></span>**4.6 Changelog**

All notable changes to this project will be documented in this file. This project adheres to [Semantic Versioning.](https://semver.org/)

# **4.6.1 Unreleased**

**Changed**

**Fixed**

**Added**

## **4.6.2 v2.8.0**

#### **Changed**

• Update python version test matrix by @auvipy in [#895](https://github.com/jpadilla/pyjwt/pull/895)

#### **Fixed**

#### **Added**

- Add strict\_aud as an option to jwt.decode by @woodruffw in [#902](https://github.com/jpadilla/pyjwt/pull/902)
- Export PyJWKClientConnectionError class by @daviddavis in [#887](https://github.com/jpadilla/pyjwt/pull/887)
- Allows passing of ssl.SSLContext to PyJWKClient by @juur in [#891](https://github.com/jpadilla/pyjwt/pull/891)

# **4.6.3 v2.7.0**

#### **Changed**

- Changed the error message when the token audience doesn't match the expected audience by @irdkwmnsb [#809](https://github.com/jpadilla/pyjwt/pull/809)
- Improve error messages when cryptography isn't installed by @Viicos in [#846](https://github.com/jpadilla/pyjwt/pull/846)
- Make *Algorithm* an abstract base class by @Viicos in [#845](https://github.com/jpadilla/pyjwt/pull/845)
- ignore invalid keys in a jwks by @timw6n in [#863](https://github.com/jpadilla/pyjwt/pull/863)

#### **Fixed**

- Add classifier for Python 3.11 by @eseifert in [#818](https://github.com/jpadilla/pyjwt/pull/818)
- Fix \_validate\_iat validation by @Viicos in [#847](https://github.com/jpadilla/pyjwt/pull/847)
- fix: use datetime.datetime.timestamp function to have a milliseconds by @daillouf [#821](https://github.com/jpadilla/pyjwt/pull/821)
- docs: correct mistake in the changelog about verify param by @gbillig in [#866](https://github.com/jpadilla/pyjwt/pull/866)

#### **Added**

- Add compute\_hash\_digest as a method of Algorithm objects, which uses the underlying hash algorithm to compute a digest. If there is no appropriate hash algorithm, a Not ImplementedError will be raised in [#775](https://github.com/jpadilla/pyjwt/pull/775)
- Add optional headers argument to PyJWKClient. If provided, the headers will be included in requests that the client uses when fetching the JWK set by @thundercat1 in [#823](https://github.com/jpadilla/pyjwt/pull/823)
- Add PyJWT. [de,en]code\_payload hooks by @akx in [#829](https://github.com/jpadilla/pyjwt/pull/829)
- Add *sort\_headers* parameter to *api\_jwt.encode* by @evroon in [#832](https://github.com/jpadilla/pyjwt/pull/832)
- Make mypy configuration stricter and improve typing by @akx in [#830](https://github.com/jpadilla/pyjwt/pull/830)
- Add more types by @Viicos in [#843](https://github.com/jpadilla/pyjwt/pull/843)
- Add a timeout for PyJWKClient requests by @daviddavis in [#875](https://github.com/jpadilla/pyjwt/pull/875)
- Add client connection error exception by @daviddavis in [#876](https://github.com/jpadilla/pyjwt/pull/876)
- Add complete types to take all allowed keys into account by @Viicos in [#873](https://github.com/jpadilla/pyjwt/pull/873)
- Add *as\_dict* option to *Algorithm.to\_jwk* by @fluxth in [#881](https://github.com/jpadilla/pyjwt/pull/881)

# **4.6.4 v2.6.0**

#### **Changed**

- bump up cryptography  $\ge$  = 3.4.0 by @jpadilla in [#807](https://github.com/jpadilla/pyjwt/pull/807)
- Remove *types-cryptography* from *crypto* extra by @lautat in [#805](https://github.com/jpadilla/pyjwt/pull/805)

#### **Fixed**

- Invalidate token on the exact second the token expires [#797](https://github.com/jpadilla/pyjwt/pull/797)
- fix: version 2.5.0 heading typo by @c0state in [#803](https://github.com/jpadilla/pyjwt/pull/803)

#### **Added**

• Adding validation for *issued\_at* when *iat > (now + leeway)* as *ImmatureSignatureError* by @sriharan16 in <https://github.com/jpadilla/pyjwt/pull/794>

## **4.6.5 v2.5.0**

#### **Changed**

- Skip keys with incompatible alg when loading JWKSet by @DaGuich in [#762](https://github.com/jpadilla/pyjwt/pull/762)
- Remove support for python 3.6 by @sirosen in [#777](https://github.com/jpadilla/pyjwt/pull/777)
- Emit a deprecation warning for unsupported kwargs by @sirosen in [#776](https://github.com/jpadilla/pyjwt/pull/776)
- Remove redundant wheel dep from pyproject.toml by @mgorny in [#765](https://github.com/jpadilla/pyjwt/pull/765)
- Do not fail when an unusable key occurs by @DaGuich in [#762](https://github.com/jpadilla/pyjwt/pull/762)
- Update audience typing by @JulianMaurin in [#782](https://github.com/jpadilla/pyjwt/pull/782)
- Improve PyJWKSet error accuracy by @JulianMaurin in [#786](https://github.com/jpadilla/pyjwt/pull/786)
- Mypy as pre-commit check + api\_jws typing by @JulianMaurin in [#787](https://github.com/jpadilla/pyjwt/pull/787)

#### **Fixed**

- Adjust expected exceptions in option merging tests for PyPy3 by @mgorny in [#763](https://github.com/jpadilla/pyjwt/pull/763)
- Fixes for pyright on strict mode by @brandon-leapyear in [#747](https://github.com/jpadilla/pyjwt/pull/747)
- docs: fix simple typo, iinstance -> isinstance by @timgates42 in [#774](https://github.com/jpadilla/pyjwt/pull/774)
- Fix typo: priot -> prior by @jdufresne in  $#780$
- Fix for headers disorder issue by @kadabusha in [#721](https://github.com/jpadilla/pyjwt/pull/721)

#### **Added**

- Add to\_jwk static method to ECAlgorithm by @leonsmith in [#732](https://github.com/jpadilla/pyjwt/pull/732)
- Expose get\_algorithm\_by\_name as new method by @sirosen in [#773](https://github.com/jpadilla/pyjwt/pull/773)
- Add type hints to jwt/help.py and add missing types dependency by @kkirsche in [#784](https://github.com/jpadilla/pyjwt/pull/784)
- Add cacheing functionality for JWK set by @wuhaoyujerry in [#781](https://github.com/jpadilla/pyjwt/pull/781)

# **4.6.6 v2.4.0**

#### **Security**

• [CVE-2022-29217] Prevent key confusion through non-blocklisted public key formats. [https://github.com/](https://github.com/jpadilla/pyjwt/security/advisories/GHSA-ffqj-6fqr-9h24) [jpadilla/pyjwt/security/advisories/GHSA-ffqj-6fqr-9h24](https://github.com/jpadilla/pyjwt/security/advisories/GHSA-ffqj-6fqr-9h24)

#### **Changed**

- Explicit check the key for ECAlgorithm by @estin in <https://github.com/jpadilla/pyjwt/pull/713>
- Raise DeprecationWarning for jwt.decode(verify=...) by @akx in <https://github.com/jpadilla/pyjwt/pull/742>

#### **Fixed**

- Don't use implicit optionals by @rekyungmin in <https://github.com/jpadilla/pyjwt/pull/705>
- documentation fix: show correct scope for decode\_complete() by @sseering in [https://github.com/jpadilla/](https://github.com/jpadilla/pyjwt/pull/661) [pyjwt/pull/661](https://github.com/jpadilla/pyjwt/pull/661)
- fix: Update copyright information by @kkirsche in <https://github.com/jpadilla/pyjwt/pull/729>
- Don't mutate options dictionary in .decode\_complete() by @akx in <https://github.com/jpadilla/pyjwt/pull/743>

#### **Added**

- Add support for Python 3.10 by @hugovk in <https://github.com/jpadilla/pyjwt/pull/699>
- api\_jwk: Add PyJWKSet.\_\_getitem\_\_ by @woodruffw in <https://github.com/jpadilla/pyjwt/pull/725>
- Update usage.rst by @guneybilen in <https://github.com/jpadilla/pyjwt/pull/727>
- Docs: mention performance reasons for reusing RSAPrivateKey when encoding by @dmahr1 in [https://github.](https://github.com/jpadilla/pyjwt/pull/734) [com/jpadilla/pyjwt/pull/734](https://github.com/jpadilla/pyjwt/pull/734)
- Fixed typo in usage.rst by @israelabraham in <https://github.com/jpadilla/pyjwt/pull/738>
- Add detached payload support for JWS encoding and decoding by @fviard in [https://github.com/jpadilla/pyjwt/](https://github.com/jpadilla/pyjwt/pull/723) [pull/723](https://github.com/jpadilla/pyjwt/pull/723)
- Replace various string interpolations with f-strings by @akx in <https://github.com/jpadilla/pyjwt/pull/744>
- Update CHANGELOG.rst by @hipertracker in <https://github.com/jpadilla/pyjwt/pull/751>

# **4.6.7 v2.3.0**

#### **Fixed**

• Revert "Remove arbitrary kwargs." [#701](https://github.com/jpadilla/pyjwt/pull/701)

#### **Added**

• Add exception chaining [#702](https://github.com/jpadilla/pyjwt/pull/702)

## **4.6.8 v2.2.0**

#### **Changed**

- Remove arbitrary kwargs. [#657](https://github.com/jpadilla/pyjwt/pull/657)
- Use timezone package as Python 3.5+ is required. [#694](https://github.com/jpadilla/pyjwt/pull/694)

#### **Fixed**

- Assume JWK without the "use" claim is valid for signing as per RFC7517 [#668](https://github.com/jpadilla/pyjwt/pull/668)
- Prefer *headers["alg"]* to *algorithm* in *jwt.encode()*. [#673](https://github.com/jpadilla/pyjwt/pull/673)
- Fix aud validation to support {'aud': null} case. [#670](https://github.com/jpadilla/pyjwt/pull/670)
- Make *typ* optional in JWT to be compliant with RFC7519. [#644](https://github.com/jpadilla/pyjwt/pull/644)
- Remove upper bound on cryptography version. [#693](https://github.com/jpadilla/pyjwt/pull/693)

#### **Added**

• Add support for Ed448/EdDSA. [#675](https://github.com/jpadilla/pyjwt/pull/675)

## **4.6.9 v2.1.0**

#### **Changed**

• Allow claims validation without making JWT signature validation mandatory. [#608](https://github.com/jpadilla/pyjwt/pull/608)

#### **Fixed**

- Remove padding from JWK test data. [#628](https://github.com/jpadilla/pyjwt/pull/628)
- Make *kty* mandatory in JWK to be compliant with RFC7517. [#624](https://github.com/jpadilla/pyjwt/pull/624)
- Allow JWK without *alg* to be compliant with RFC7517. [#624](https://github.com/jpadilla/pyjwt/pull/624)
- Allow to verify with private key on ECAlgorithm, as well as on Ed25519Algorithm. [#645](https://github.com/jpadilla/pyjwt/pull/645)

#### **Added**

- Add caching by default to PyJWKClient [#611](https://github.com/jpadilla/pyjwt/pull/611)
- Add missing exceptions.InvalidKeyError to jwt module \_\_init\_\_ imports [#620](https://github.com/jpadilla/pyjwt/pull/620)
- Add support for ES256K algorithm [#629](https://github.com/jpadilla/pyjwt/pull/629)
- Add *from\_jwk()* to Ed25519Algorithm [#621](https://github.com/jpadilla/pyjwt/pull/621)
- Add *to\_jwk()* to Ed25519Algorithm [#643](https://github.com/jpadilla/pyjwt/pull/643)
- Export *PyJWK* and *PyJWKSet* [#652](https://github.com/jpadilla/pyjwt/pull/652)

# **4.6.10 v2.0.1**

#### **Changed**

• Rename CHANGELOG.md to CHANGELOG.rst and include in docs [#597](https://github.com/jpadilla/pyjwt/pull/597)

#### **Fixed**

• Fix *from\_jwk()* for all algorithms [#598](https://github.com/jpadilla/pyjwt/pull/598)

#### **Added**

### **4.6.11 v2.0.0**

#### **Changed**

#### **Drop support for Python 2 and Python 3.0-3.5**

Python 3.5 is EOL so we decide to drop its support. Version 1.7.1 is the last one supporting Python 3.0-3.5.

#### **Require cryptography >= 3**

#### **Drop support for PyCrypto and ECDSA**

We've kept this around for a long time, mostly for environments that didn't allow installing cryptography.

#### **Drop CLI**

Dropped the included cli entry point.

#### **Improve typings**

We no longer need to use mypy Python 2 compatibility mode (comments)

#### **jwt.encode(...) return type**

Tokens are returned as string instead of a byte string

#### **Dropped deprecated errors**

Removed ExpiredSignature, InvalidAudience, and InvalidIssuer. Use ExpiredSignatureError, InvalidAudienceError, and InvalidIssuerError instead.

#### **Dropped deprecated verify\_expiration param in jwt.decode(...)**

Use jwt.decode(encoded, key, algorithms=["HS256"], options={"verify\_exp": False}) instead.

#### **Dropped deprecated verify param in jwt.decode(...)**

Use jwt.decode(encoded, key, options={"verify\_signature": False}) instead.

#### **Require explicit algorithms in jwt.decode(...) by default**

Example: jwt.decode(encoded, key, algorithms=["HS256"]).

#### **Dropped deprecated require\_\* options in jwt.decode(...)**

For example, instead of jwt.decode(encoded, key, algorithms=["HS256"], options={"require\_exp": True}), use iwt.decode(encoded, key, algorithms=["HS256"], options={"require": ["exp"]}).

And the old v1.x syntax jwt.decode(token, verify=False) is now: jwt.decode(jwt=token, key='secret', algorithms=['HS256'], options={"verify\_signature": False})

#### **Added**

#### **Introduce better experience for JWKs**

Introduce PyJWK, PyJWKSet, and PyJWKClient.

```
import jwt
from jwt import PyJWKClient
token =
→"eyJ0eXAiOiJKV1QiLCJhbGciOiJSUzI1NiIsImtpZCI6Ik5FRTFRVVJCT1RNNE16STVSa0ZETlRZeE9UVTFNRGcyT0Rnd1EwV
+yJpc3MiOiJodHRwczovL2Rldi04N2V2eDlydS5hdXRoMC5jb20vIiwic3ViIjoiYVc0Q2NhNzl4UmVMV1V6M¢FFMkg2a0QwTzI
→PUxE7xn52aTCohGiWoSdMBZGiYAHwE5FYie0Y1qUT68IHSTXwXVd6hn02HTah6epvHHVKA2FqcFZ4GGv5VTHEvYpeggiiZMgbxl
˓→GXvgFzsdsyWlVQvPX2xjeaQ217r2PtxDeqjlf66UYl6oY6AqNS8DH3iryCvIfCcybRZkc_hdy-
˓→6ZMoKT6Piijvk_aXdm7-QQqKJFHLuEqrVSOuBqqiNfVrG27QzAPuPOxvfXTVLXL2jek5meH6n-
˓→VWgrBdoMFH93QEszEDowDAEhQPHVs0xj7SIzA"
kid = "NEE1QURBOTM4MzI5RkFDNTYxOTU1MDg2ODgwQ0UzMTk1QjYyRkRFQw"
url = "https://dev-87evx9ru.auth0.com/.well-known/jwks.json"
jwks_client = PyJWKClient(url)
signing_key = jwks_client.get_signing_key_from_jwt(token)
data = jwt.decode(token,
   signing_key.key,
   algorithms=["RS256"],
   audience="https://expenses-api",
   options={"verify_exp": False},
)
print(data)
```
#### **Support for JWKs containing ECDSA keys**

#### **Add support for Ed25519 / EdDSA**

#### **Pull Requests**

- Add PyPy3 to the test matrix (#550) by @jdufresne
- Require tweak (#280) by @psafont
- Decode return type is dict[str, Any] (#393) by @jacopofar
- Fix linter error in test cli (#414) by @jaraco
- Run mypy with tox (#421) by @jpadilla
- Document (and prefer) pyjwt[crypto] req format (#426) by @gthb
- Correct type for json\_encoder argument (#438) by @jdufresne
- Prefer <https://> links where available (#439) by @jdufresne
- Pass python\_requires argument to setuptools (#440) by @jdufresne
- Rename [wheel] section to [bdist\_wheel] as the former is legacy (#441) by @jdufresne
- Remove setup.py test command in favor of pytest and tox (#442) by @jdufresne
- Fix mypy errors (#449) by @jpadilla
- DX Tweaks (#450) by @jpadilla
- Add support of python 3.8 (#452) by @Djailla
- Fix 406 (#454) by @ justinbaur
- Add support for Ed25519 / EdDSA, with unit tests (#455) by @Someguy123
- Remove Python 2.7 compatibility (#457) by @Djailla
- Fix simple typo: encododed -> encoded (#462) by @timgates42
- Enhance tracebacks. (#477) by @JulienPalard
- Simplify python\_requires (#478) by @michael-k
- Document top-level .encode and .decode to close #459 (#482) by @dimaqq
- Improve documentation for audience usage (#484) by @CorreyL
- Correct README on how to run tests locally (#489) by @jdufresne
- Fix tox -e lint warnings and errors (#490) by @jdufresne
- Run pyupgrade across project to use modern Python 3 conventions (#491) by @jdufresne
- Add Python-3-only trove classifier and remove "universal" from wheel (#492) by @jdufresne
- Emit warnings about user code, not pyjwt code (#494) by @mgedmin
- Move setup information to declarative setup.cfg (#495) by @jdufresne
- CLI options for verifying audience and issuer (#496) by @GeoffRichards
- Specify the target Python version for mypy (#497) by @jdufresne
- Remove unnecessary compatibility shims for Python 2 (#498) by @jdufresne
- Setup GH Actions (#499) by @jpadilla
- Implementation of ECAlgorithm.from jwk (#500) by @jpadilla
- Remove cli entry point (#501) by @jpadilla
- Expose InvalidKeyError on jwt module (#503) by @russellcardullo
- Avoid loading token twice in pyjwt.decode (#506) by @CaselIT
- Default links to stable version of documentation (#508) by @salcedo
- Update README.md badges (#510) by @jpadilla
- Introduce better experience for JWKs (#511) by @jpadilla
- Fix tox conditional extras  $(\#512)$  by @jpadilla
- Return tokens as string not bytes (#513) by @jpadilla
- Drop support for legacy contrib algorithms (#514) by @jpadilla
- Drop deprecation warnings (#515) by @jpadilla
- Update Auth0 sponsorship link (#519) by @Sambego
- Update return type for jwt.encode (#521) by @moomoolive
- Run tests against Python 3.9 and add trove classifier (#522) by @michael-k
- Removed redundant default backend() (#523) by @rohitkg98
- Documents how to use private keys with passphrases (#525) by @rayluo
- Update version to 2.0.0a1 (#528) by @jpadilla
- Fix usage example (#530) by @nijel
- add EdDSA to docs (#531) by @CircleOnCircles
- Remove support for EOL Python 3.5 (#532) by @jdufresne
- Upgrade to isort 5 and adjust configurations (#533) by @jdufresne
- Remove unused argument "verify" from PyJWS.decode() (#534) by @jdufresne
- Update typing syntax and usage for Python 3.6+ (#535) by @jdufresne
- Run pyupgrade to simplify code and use Python 3.6 syntax (#536) by @jdufresne
- Drop unknown pytest config option: strict (#537) by @jdufresne
- Upgrade black version and usage (#538) by @jdufresne
- Remove "Command line" sections from docs (#539) by @jdufresne
- Use existing key\_path() utility function throughout tests (#540) by @jdufresne
- Replace force\_bytes()/force\_unicode() in tests with literals (#541) by @jdufresne
- Remove unnecessary Unicode decoding before json.loads() (#542) by @jdufresne
- Remove unnecessary force\_bytes() calls prior to base64url\_decode() (#543) by @jdufresne
- Remove deprecated arguments from docs (#544) by @jdufresne
- Update code blocks in docs (#545) by @jdufresne
- Refactor jwt/jwks client.py without requests dependency (#546) by @jdufresne
- Tighten bytes/str boundaries and remove unnecessary coercing (#547) by @jdufresne
- Replace codecs.open() with builtin open() (#548) by @jdufresne
- Replace int from bytes() with builtin int.from bytes() (#549) by @jdufresne
- Enforce .encode() return type using mypy (#551) by @jdufresne
- Prefer direct indexing over options.get() (#552) by @jdufresne
- Cleanup "noqa" comments (#553) by @jdufresne
- Replace merge\_dict() with builtin dict unpacking generalizations (#555) by @jdufresne
- Do not mutate the input payload in PyJWT.encode() (#557) by @jdufresne
- Use direct indexing in PyJWKClient.get\_signing\_key\_from\_jwt() (#558) by @jdufresne
- Split PyJWT/PyJWS classes to tighten type interfaces (#559) by @jdufresne
- Simplify mocked response test utility function  $(#560)$  by @jdufresne
- Autoupdate pre-commit hooks and apply them  $(\#561)$  by @jdufresne
- Remove unused argument "payload" from PyJWS.*verify*signature() (#562) by @jdufresne
- Add utility functions to assist test skipping (#563) by @jdufresne
- Type hint jwt.utils module (#564) by @jdufresne
- Prefer ModuleNotFoundError over ImportError (#565) by @jdufresne
- Fix tox "manifest" environment to pass (#566) by @jdufresne
- Fix tox "docs" environment to pass (#567) by @jdufresne
- Simplify black configuration to be closer to upstream defaults (#568) by @jdufresne
- Use generator expressions (#569) by @jdufresne
- Simplify from\_base64url\_uint() (#570) by @jdufresne
- Drop lint environment from GitHub actions in favor of pre-commit.ci (#571) by @jdufresne
- [pre-commit.ci] pre-commit autoupdate (#572)
- Simplify tox configuration (#573) by @jdufresne
- Combine identical test functions using pytest.mark.parametrize() (#574) by @jdufresne
- Complete type hinting of jwks\_client.py (#578) by @jdufresne

# **4.6.12 v1.7.1**

#### **Fixed**

- Update test dependencies with pinned ranges
- Fix pytest deprecation warnings

# **4.6.13 v1.7.0**

#### **Changed**

• Remove CRLF line endings [#353](https://github.com/jpadilla/pyjwt/pull/353)

#### **Fixed**

• Update usage.rst [#360](https://github.com/jpadilla/pyjwt/pull/360)

#### **Added**

• Support for Python 3.7 [#375](https://github.com/jpadilla/pyjwt/pull/375) [#379](https://github.com/jpadilla/pyjwt/pull/379) [#384](https://github.com/jpadilla/pyjwt/pull/384)

## **4.6.14 v1.6.4**

#### **Fixed**

• Reverse an unintentional breaking API change to .decode() [#352](https://github.com/jpadilla/pyjwt/pull/352)

## **4.6.15 v1.6.3**

#### **Changed**

• All exceptions inherit from PyJWTError [#340](https://github.com/jpadilla/pyjwt/pull/340)

#### **Added**

- Add type hints [#344](https://github.com/jpadilla/pyjwt/pull/344)
- Add help module [7ca41e](https://github.com/jpadilla/pyjwt/commit/7ca41e53b3d7d9f5cd31bdd8a2b832d192006239)

#### **Docs**

- Added section to usage docs for jwt.get\_unverified\_header() [#350](https://github.com/jpadilla/pyjwt/pull/350)
- Update legacy instructions for using pycrypto [#337](https://github.com/jpadilla/pyjwt/pull/337)

## **4.6.16 v1.6.1**

#### **Fixed**

• Audience parameter throws InvalidAudienceError when application does not specify an audience, but the token does. [#336](https://github.com/jpadilla/pyjwt/pull/336)

## **4.6.17 v1.6.0**

#### **Changed**

- Dropped support for python 2.6 and 3.3 [#301](https://github.com/jpadilla/pyjwt/pull/301)
- An invalid signature now raises an InvalidSignatureError instead of DecodeError [#316](https://github.com/jpadilla/pyjwt/pull/316)

#### **Fixed**

• Fix over-eager fallback to stdin [#304](https://github.com/jpadilla/pyjwt/pull/304)

#### **Added**

• Audience parameter now supports iterables [#306](https://github.com/jpadilla/pyjwt/pull/306)

## **4.6.18 v1.5.3**

#### **Changed**

• Increase required version of the cryptography package to  $>=1.4.0$ .

#### **Fixed**

- Remove uses of deprecated functions from the cryptography package.
- Warn about missing algorithms param to decode() only when verify param is True [#281](https://github.com/jpadilla/pyjwt/pull/281)

## **4.6.19 v1.5.2**

#### **Fixed**

• Ensure correct arguments order in decode super call [7c1e61d](https://github.com/jpadilla/pyjwt/commit/7c1e61dde27bafe16e7d1bb6e35199e778962742)

## **4.6.20 v1.5.1**

#### **Changed**

• Change optparse for argparse. [#238](https://github.com/jpadilla/pyjwt/pull/238)

#### **Fixed**

- Guard against PKCS1 PEM encoded public keys [#277](https://github.com/jpadilla/pyjwt/pull/277)
- Add deprecation warning when decoding without specifying algorithms [#277](https://github.com/jpadilla/pyjwt/pull/277)
- Improve deprecation messages [#270](https://github.com/jpadilla/pyjwt/pull/270)
- PyJWT.decode: move verify param into options [#271](https://github.com/jpadilla/pyjwt/pull/271)

#### **Added**

- Support for Python 3.6 [#262](https://github.com/jpadilla/pyjwt/pull/262)
- Expose jwt.InvalidAlgorithmError [#264](https://github.com/jpadilla/pyjwt/pull/264)

# **4.6.21 v1.5.0**

#### **Changed**

- Add support for ECDSA public keys in RFC 4253 (OpenSSH) format [#244](https://github.com/jpadilla/pyjwt/pull/244)
- Renamed commandline script jwt to jwt-cli to avoid issues with the script clobbering the jwt module in some circumstances. [#187](https://github.com/jpadilla/pyjwt/pull/187)
- Better error messages when using an algorithm that requires the cryptography package, but it isn't available [#230](https://github.com/jpadilla/pyjwt/pull/230)
- Tokens with future 'iat' values are no longer rejected [#190](https://github.com/jpadilla/pyjwt/pull/190)
- Non-numeric 'iat' values now raise InvalidIssuedAtError instead of DecodeError
- Remove rejection of future 'iat' claims [#252](https://github.com/jpadilla/pyjwt/pull/252)

#### **Fixed**

- Add back 'ES512' for backward compatibility (for now) [#225](https://github.com/jpadilla/pyjwt/pull/225)
- Fix incorrectly named ECDSA algorithm [#219](https://github.com/jpadilla/pyjwt/pull/219)
- Fix rpm build [#196](https://github.com/jpadilla/pyjwt/pull/196)

#### **Added**

• Add JWK support for HMAC and RSA keys [#202](https://github.com/jpadilla/pyjwt/pull/202)

### **4.6.22 v1.4.2**

#### **Fixed**

• A PEM-formatted key encoded as bytes could cause a TypeError to be raised [#213](https://github.com/jpadilla/pyjwt/pull/214)

### **4.6.23 v1.4.1**

#### **Fixed**

- Newer versions of Pytest could not detect warnings properly [#182](https://github.com/jpadilla/pyjwt/pull/182)
- Non-string 'kid' value now raises InvalidTokenError [#174](https://github.com/jpadilla/pyjwt/pull/174)
- jwt.decode(None) now gracefully fails with InvalidTokenError [#183](https://github.com/jpadilla/pyjwt/pull/183)

#### **4.6.24 v1.4**

#### **Fixed**

• Exclude Python cache files from PyPI releases.

#### **Added**

- Added new options to require certain claims (require\_nbf, require\_iat, require\_exp) and raise MissingRequiredClaimError if they are not present.
- If audience= or issuer= is specified but the claim is not present, MissingRequiredClaimError is now raised instead of InvalidAudienceError and InvalidIssuerError

## **4.6.25 v1.3**

#### **Fixed**

- ECDSA (ES256, ES384, ES512) signatures are now being properly serialized [#158](https://github.com/jpadilla/pyjwt/pull/158)
- RSA-PSS (PS256, PS384, PS512) signatures now use the proper salt length for PSS padding. [#163](https://github.com/jpadilla/pyjwt/pull/163)

#### **Added**

• Added a new jwt.get\_unverified\_header() to parse and return the header portion of a token prior to signature verification.

#### **Removed**

• Python 3.2 is no longer a supported platform. This version of Python is rarely used. Users affected by this should upgrade to 3.3+.

## **4.6.26 v1.2.0**

### **Fixed**

• Added back verify\_expiration= argument to jwt.decode() that was erroneously removed in [v1.1.0.](https://github.com/jpadilla/pyjwt/compare/1.0.1...1.1.0)

#### **Changed**

• Refactored JWS-specific logic out of PyJWT and into PyJWS superclass. [#141](https://github.com/jpadilla/pyjwt/pull/141)

#### **Deprecated**

• verify\_expiration= argument to jwt.decode() is now deprecated and will be removed in a future version. Use the option= argument instead.

# **4.6.27 v1.1.0**

#### **Added**

- Added support for PS256, PS384, and PS512 algorithms. [#132](https://github.com/jpadilla/pyjwt/pull/132)
- Added flexible and complete verification options during decode. [#131](https://github.com/jpadilla/pyjwt/pull/131)
- Added this CHANGELOG.md file.

#### **Deprecated**

• Deprecated usage of the .decode(. . . , verify=False) parameter.

#### **Fixed**

• Fixed command line encoding. [#128](https://github.com/jpadilla/pyjwt/pull/128)

# **4.6.28 v1.0.1**

### **Fixed**

- Include jwt/contrib' and jwt/contrib/algorithms' in setup.py so that they will actually be included when installing. [882524d](https://github.com/jpadilla/pyjwt/commit/882524d)
- Fix bin/jwt after removing jwt.header(). [bd57b02](https://github.com/jpadilla/pyjwt/commit/bd57b02)

# **4.6.29 v1.0.0**

### **Changed**

- Moved jwt.api.header out of the public API. [#85](https://github.com/jpadilla/pyjwt/pull/85)
- Added README details how to extract public / private keys from an x509 certificate. [#100](https://github.com/jpadilla/pyjwt/pull/100)
- Refactor api.py functions into an object (PyJWT). [#101](https://github.com/jpadilla/pyjwt/pull/101)
- Added support for PyCrypto and ecdsa when cryptography isn't available. [#101](https://github.com/jpadilla/pyjwt/pull/103)

#### **Fixed**

- Fixed a security vulnerability where alg=None header could bypass signature verification. [#109](https://github.com/jpadilla/pyjwt/pull/109)
- Fixed a security vulnerability by adding support for a whitelist of allowed alg values jwt. decode(algorithms=[]). [#110](https://github.com/jpadilla/pyjwt/pull/110)

Python Module Index

<span id="page-38-0"></span>j jwt, [17](#page-20-0) jwt.api\_jwt, [18](#page-21-0)

# Index

# <span id="page-40-0"></span>D

decode() (*in module jwt*), [17](#page-20-1) decode\_complete() (*in module jwt.api\_jwt*), [18](#page-21-1) DecodeError (*class in jwt.exceptions*), [19](#page-22-0)

# E

encode() (*in module jwt*), [17](#page-20-1) ExpiredSignatureError (*class in jwt.exceptions*), [19](#page-22-0)

# I

ImmatureSignatureError (*class in jwt.exceptions*), [19](#page-22-0) InvalidAlgorithmError (*class in jwt.exceptions*), [20](#page-23-1) InvalidAudienceError (*class in jwt.exceptions*), [19](#page-22-0) InvalidIssuedAtError (*class in jwt.exceptions*), [19](#page-22-0) InvalidIssuerError (*class in jwt.exceptions*), [19](#page-22-0) InvalidKeyError (*class in jwt.exceptions*), [19](#page-22-0) InvalidSignatureError (*class in jwt.exceptions*), [19](#page-22-0) InvalidTokenError (*class in jwt.exceptions*), [19](#page-22-0)

# J

jwt (*module*), [17](#page-20-1) jwt.api\_jwt (*module*), [18](#page-21-1)

# M

MissingRequiredClaimError (*class in jwt.exceptions*), [20](#page-23-1)